THE ART AND SCIENCE OF HAND READING CLASSICAL METHODS FOR SELF DISCOVERY THROUGH PALMISTRY

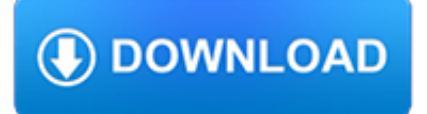

### **the art and science pdf**

The Art of Data Science A Guide for Anyone Who Works with Data

# **Art of Data Science by Roger D. Peng et al. [PDF/iPad/Kindle]**

Art vs. Science are an Australian electronic dance band based in Sydney, New South Wales.Formed in February 2008, the three-piece consists of James Finn (styled as Jim) on vocals and keyboards; Daniel McNamee (styled as Dan Mac) on vocals, guitars and keyboards; and Daniel Williams (styled as Dan W.) on drums and vocals.

### **Art vs. Science - Wikipedia**

History. The "Austrian Decoration for Science and Art" was established by the National Council as an honour for scientific or artistic achievements by Federal Law of May 1955 (Federal Law Gazette No. 96/1955 as amended BGBl I No 128/2001). At the same time, the National Council also established the "Austrian Cross of Honour for Science and Art", which is awarded as "Cross of Honour, First ...

### **Austrian Decoration for Science and Art - Wikipedia**

Detailed Introductions to the Art of Scientific Simulations. The ACS Toolbox is a collection of software tools, useful for largescale simulations in any area of computational science.

### **The Art of Computational Science home page**

There are two paramount differences between art and science. The first is that art is subjective while science is objective. The second is that art expresses knowledge, most often in the form of ...

# **What is the difference between art and science? | eNotes**

# **http://bayes.cs.ucla.edu/BOOK-2K/causality2-epilogue.pdf**

"Monster" cable, marketed by Audio Sales Associates in San Francisco, California, is an approximately 111/2 gauge twin lead, similar in construction to very large lamp cord with a thick clear plastic jacket, with

# **SPEAKER CABLES: Science or Snake Oil - FIRST WATT**

HAPPINESS AND THE ART OF BEING 2 cloud the pure simplicity and clarity of being, making what is obvious appear to be obscure. Like any other science, the science of being begins with observation and

#### **Happiness and The Art of Being**

Julian's Art Therapy Sessions. This is a little extra footage from the Science of Happiness Art Therapy video. This is where the host, Julian, participates in the same art therapy activity as the people in the first video.

# **Art Therapy & The Science of Happiness | Art Therapy**

Registering for Camps. Florida Tech summer camp registrations open as they become available, typically starting in mid-January. Camps at Florida Tech are extremely popular and space fills fast.

# **Camps | Florida Tech**

Abstract Do you like drawing or painting? What if you could build a robot that creates its own art? In this project, you will create your own Art Bot, a robot with markers for "legs" that wobbles across a piece of paper, creating drawings as it moves.

# **Art Bot: Build a Wobbly Robot That Creates Art | Science**

The NASA Earth As Art collection features stunning images of Earth from five U.S. Earth-observing satellites.

# **Earth As Art | NASA**

Suppose you have a talented child with a profound interest in science. This child has a choice of going to an academically elite high school or to a high school where the curriculum focuses on training mechanics, carpenters, and designers.

# **The Art and Craft of Science - Educational Leadership**

Lesson 1 - Amazing Science (The Lab's Surfing Scientist – abc.net.au/science) Page 4 © Ruben Meerman 2004 Conclusion (Whole class  $/ 15 - 20$  min)

# **Lesson Plan 1 - Amazing Science Tricks - ABC**

Students interested in joining the Art and Design boys soccer team must complete the survey using the link below and download and complete the Medical and Parent consent form attached to the survey.

# **Homepage - High School of Art and Design**

All registered papers will be published by Springer and made available through SpringerLink Digital Library.. ArtsIT proceedings are indexed in leading indexing services, including Ei Compendex, ISI Web of Science, Scopus, CrossRef, Google Scholar, DBLP, as well as EAI's own EU Digital Library (EUDL).. Authors of selected papers will be invited to submit an extended version to:

# **Home - ArtsIT 2019**

Activities/Student Organizations/Clubs. Several student clubs and organizations are affiliated with the Department of Animal Science, and Department faculty serve as club advisors and are supportive of all club functions and events.

# **Department of Animal Science | South Dakota State University**

z0ro Repository - Powered by z0ro. index-of.co.uk © 2019

# **index-of.co.uk/**

The day before undergoing lifesaving, high-risk surgery, a young woman sat with her fiancé by her side. The charge nurse, who learned that they wanted to tie the knot before the surgery, quietly went into action. With the help of a social worker, chaplain, and volunteer services, the nurse made arrangements for everything—the ceremony, the […]

#### **Celebrating the art and science of nursing - American**

Carnegie Mellon's School of Computer Science is widely recognized as one of the first and best computer science programs in the world. Our programs train the next generation of innovators to solve real-world problems and improve the way people live and work.

# **Carnegie Mellon School of Computer Science**

2011 | ISBN-10: 0982761007 | Scan PDF | 2438 pages | 2 GB. A revolution is underway in the art of cooking. Just as French Impressionists upended centuries of tradition, Modernist cuisine has in recent years blown through the boundaries of the culinary arts.

# **Modernist Cuisine: The Art and Science of Cooking (6**

This section of The Lesson Plans Page contains Art lesson plans, art ideas, art lessons, art thematic units, Teacher Resources, unit, educator, education resources, printables, worksheets, activities.

# **The Lesson Plans Page - Art Lesson Plans, Art Ideas, and**

3 the works are coded, and coded in another code, one unconsciously applies the code which is good for everyday perception, for the deciphering of familiar

# **Outline of a Sociological Theory of Art Perception - MIT**

Leuven University Press is an academic press of international standing. The press publishes high-quality academic titles in a broad range of fields including music, art & theory, architecture, media & visual culture, text & literature, history & archaeology, philosophy, society, gender & diversity.

# **Leuven University Press**

Appointment Setting Software Your Process.Perfectly Executed. Accurately Measured. Contact Science helps your team pursue every target faster, easier, and with more precision.

### **Contact Science - Process-based Appointment Setting**

If you can't find what you are looking for please try searching.

#### **Resources Index | PCC**

Push-pull circuits have higher efficiency, and they also have an advantage in being able to source current in excess of the idle, or bias, current, by dropping into a lower class of operation.

### **The Pass Zen Amplifier - FIRST WATT**

Art therapy for PTSD and TBI: A senior active duty military service member's therapeutic journey

### **Art therapy for PTSD and TBI: A senior active duty**

RESTRICTED Red Permit Valid in the restricted letter lot indicated on the front of the permit 24/7. Valid from 4 p.m. – 6 a.m. on weekdays and all day on weekends in lots H1,

### **CAMPUS MAP AND Cable Center 314 Anderson Academic Commons**

The STS Program at Brown University brings together faculty and students who are interested in the construction, operation, and dissemination of scientific and technological knowledge.

### **Program in Science, Technology, and Society | Science and**

Applying creativity to a scientifically rigorous process enables teams to generate novel strategies and to pinpoint the one most likely to succeed.

#### **Bringing Science to the Art of Strategy**

Books. With hundreds of titles in a wide variety of subject matter, the respected ASM book collection contains a wealth of materials science information from experts in the field.

#### **ASM Store - ASM International**

 $2+2 = a$  Professional Career. If you have just graduated from high school, why not pursue an exciting Visual Communication Arts Career at BCC! Earn your Associate in Science Degree in Visual Communication Arts at BCC and then transfer to a fouryear college for just two more years to complete your B.A., B.S. or B.F.A. degree.

#### **Home - SUNY Broome**

Fetal Monitoring Lunch & Learn Series March 5, 2013, from 12:00 –1:00 p.m. 1 2013 Fetal Monitoring Lunch & Learn Series Beyond the Basics: The Art and Science of

#### **Beyond the Basics: The Art and Science of Strip Interpretation**

Lesson Plan 11 Electric Experiments Brief description Students experiment with aluminium foil, batteries and cheap, readily availably low voltage light bulbs\* to construct a simple conductivity ...

#### **Lesson Plan 11 - Australian Broadcasting Corporation**

Careers in Sports Medicine and Exercise Science Career decisions are always difficult to make, especially when you need answers to questions you cannot easily put into words.

#### **Careers Sports Medicine and Exercise Science**

Download and Archives. A full PDF version of the Colby College Catalogue is available for download, and archived catalogues back to 1836 are available. Email us with any questions about catalogue information.

#### **Colby College Catalogue 2018-2019 | Colby College**

Science Headlines. RSS View All » Fermilab, International Partners Break Ground on New State-of-the-art Particle Accelerator. 03.19.19 The new 700-foot-long linear accelerator, part of the laboratory's Proton Improvement Plan II (PIP-II),

will be the first accelerator project built in the United States with significant contributions from international partners.